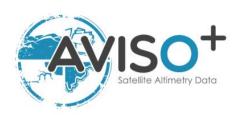

### Mesoscale Eddy Trajectory Atlas Product Handbook

### **META3.2** Delayed Time

META3.2 DT allsat : 10.24400/527896/a01-2022.005.210802

META3.2 DT twosat : <u>10.24400/527896/a01-2022.006.210802</u>

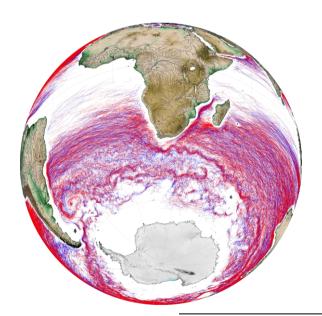

Reference: SALP-MU-P-EA-23561-CLS

Issue: 1 rev 0

Date: March 2022

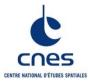

-----

| Chronology Issues: |            |                       |  |  |
|--------------------|------------|-----------------------|--|--|
| Issue:             | Date:      | Reason for change:    |  |  |
| 1.0                | 15/02/2022 | 1 <sup>st</sup> issue |  |  |

\_\_\_\_\_

#### **List of Acronyms:**

**ADT** Absolute Dynamic Topography (=SLA+MDT)

AVISO+ Archivage, Validation et Interprétation des données des Satellites Océanographiques

C3S Copernicus Climate Change Service http://climate.copernicus.eu/

**CLS** Collecte Localisation Satellites

**CMEMS** Copernicus Marine Environment Monitoring Service

**CNES** Centre National d'Etudes Spatiales

**DUACS** Data Unification and Altimeter Combination System

**FTP** File Transfer Protocol

MDT Mean Dynamic Topography (difference between Mean Sea Surface (MSS) and

Geoid)

**NetCDF** Network Common Data Format

**OSU** Oregon State University

**PET** Py-Eddy-Tracker

SLA Sea Level Anomaly (a.k.a. sea surface height with respect to a mean sea

surface)

------

#### **List of figures**

- Figure 1: Filter applied on the Absolute Dynamic Topography for an all-satellites map. a) initial ADT map. b) resulting high pass filtered ADT used for the DT 3.2 eddy detection.
- Figure 2: Eddy detection. a) Selected contours for Anticyclones (red) and Cyclones (blue). b) rejected contours colored with their rejection criteria (red: shape error, yellow: amplitude related criteria, blue: masked value in the contour, black: outside the pixel number limits).
- Figure 3: Contours and associated circles for an Anticyclone. The SSH extremum corresponds to the center of the smallest SSH contour 5
- Figure 4: Successive eddy contours and centers associated in a trajectory.
- Figure 5: Tracking procedure: the eddy number 1 is kept because an association is found on map J3, contrary to the eddy number 2 where no association is found on the last map.7

SALP-MU-P-EA-23561-CLS

lss:1.0 - date: 15/03/2022

i.4

-----

|  |  |  | ts |  |
|--|--|--|----|--|
|  |  |  |    |  |
|  |  |  |    |  |

| 1. Overview of this document                                                                                                    | 1   |
|----------------------------------------------------------------------------------------------------|-----|
| 2. The Mesoscale Eddy Trajectory Atlas                                                                                                    |     |
| 3. Processing 3.1. Input data 3.2. Algorithm 3.2.1. Filtering 3.2.2. Detection 3.2.3. Estimation of eddy characteristics 3.2.4. Tracking 3.3. Statistical analysis for DT products | 346 |
| 4. Description of the product 4.1. Product general content and specifications 4.2. Nomenclature of files 4.3. NetCDF 4.4. Structure and semantic of NetCDF files                   |     |
| 5. How to download a product                                                                                                    | 12  |
| 6. Bibliography                                                                                                    | 12  |
| 7. Appendix A. Product header                                                                                                    | 13  |

SALP-MU-P-EA-23561-CLS Iss: 1.0 - date: 15/03/2022 1

### 1. Overview of this document

This document is the user manual for the **Mesoscale Eddy Trajectory Atlas DT** (META3.2 DT twosat and META3.2 DT allsat) products, processed by CNES/CLS in the DUACS system.

These versions are generated and quality-controlled following the methodology developed E. Mason at the Instituto Mediterráneo de Estudios Avanzados (IMEDEA, Spain). The algorithm benefits from upgrades added through this collaboration, and the META3.2exp DT twosat and META3.2exp DT allsat datasets are distributed by AVISO+.

This document describes the delayed-time version 3.2 Operational (3.2 DT) products, released in March 2022. Updates are provided as the number of available input maps increase with time or when a reprocessing is made.

The document is organized as follows:

- Chapter 2; presentation
- Chapter 3; processing: input data and method applied
- Chapter 4; the product description, with the different files provided, the nomenclature & the file format
- Chapter 5; how to download products.

### 2. The Mesoscale Eddy Trajectory Atlas

#### 2.1. Rationale

The mesoscale circulation is defined as a class of energetic phenomena of spatial dimensions ranging from tens to hundreds of kilometers and spanning days to years. The mesoscale structures are mainly generated by currents instabilities, from the ocean large-scale circulation instabilities due to wind or topographic obstacles, creating variability around the ocean's mean state.

Altimetry enables observations of such phenomena by measuring the sea surface height, where currents swirl around local highs and lows through the geostrophic balance between the pressure gradient force and the Coriolis acceleration. The best resolution is obtained with several satellites to study and understand eddies, whose diameters range from 100 to 300 km, when the ground track separation at the Equator is about 315 km for Jason. The existence of at least two satellites operating simultaneously is therefore necessary for research on mesoscale features.

The analysis of Sea Surface Height (starting with Sea Level Anomalies, now more with Absolute Dynamic Topography) from merged satellite data reveals the areas of high eddy activity, the number of eddies per year, their horizontal scale and amplitude. Such a census helps understand ocean dynamics due to eddies, and to discriminate eddies' effect from other processes (like the Rossby waves). This reveals that most of the mesoscale features are "non-linear", i.e. that these features are coherent structures (as opposed to planetary waves that would be linear). Moreover, eddies can transport heat, salts and nutrients trapped within them if they rotate faster than they move-- also as opposed to planetary waves that would not transport water parcels. Some regions see more anticyclonic eddies (highs in the Sea Surface Height), like the Tehuantepec and Papagayo eddy area, others more cyclonic eddies, such as seen in the Humboldt Current.

#### 2.2. Versioning of the AVISO+ Mesoscale Eddy Trajectory Atlas

The versioning of the different Mesoscale Eddy Trajectory Atlases is detailed on the AVISO+ website, where their specific name, DOI is available, date of release and temporal coverage are listed:

 $\underline{\text{https://www.aviso.altimetry.fr/en/data/products/value-added-products/global-mesoscale-eddy-trajectory-product.html.}$ 

Note that the META3.2 DT products will be updated several times per year. To track these updates, a DOI will be attributed to each temporal extension to follow the FAIR (Findability, Accessibility, Interoperability, and Reusability) principles. The META3.2 DT DOIs will have a basic shared sequence and a specific suffix:

| Dataset           | Date of release                                                               | Total DOI Shared sequence               |                                  | Suffix  |
|-------------------|-------------------------------------------------------------------------------|-----------------------------------------|----------------------------------|---------|
| META3.2 DT allsat | March 2022 10.24400/527896/a01- 2022.005.210802 10.24400/527896/a01- 2022.005 |                                         | .210802                          |         |
| META3.2 DT twosat | March 2022                                                                    | 10.24400/527896/a01-<br>2022.006.210802 | 10.24400/527896/a01-<br>2022.006 | .210802 |

Table 1: Example of the DOI construction of the META3.2 DT products

#### 2.3. Acknowledgments

When using the **Mesoscale Eddy Trajectory Atlas** products, please cite in the text the following exemple, with the proper DOI, CITATION, DATE OF DOWNLOAD and MONTH & YEAR:

#### For META3.2 DT allsat, released in March 2022:

"The altimetric Mesoscale Eddy Trajectory Atlas product (META3.2 DT allsat, **DOI**: 10.24400/527896/a01-2022.005.210802; (Pegliasco et al., 2022)) was produced by SSALTO/DUACS and distributed by AVISO+ (<a href="https://www.aviso.altimetry.fr/">https://www.aviso.altimetry.fr/</a>) with support from CNES, in collaboration with IMEDEA. This atlas was downloaded the **DATE OF DOWNLOAD**, and covers the period from January 1993 to **MONTH & YEAR**."

#### For META3.2 DT twosat, released in March 2022:

"The altimetric Mesoscale Eddy Trajectory Atlas product (META3.2 DT twosat, **DOI**: 10.24400/527896/a01-2022.006.210802; (Pegliasco et al., 2022a)) was produced by SSALTO/DUACS and distributed by AVISO+ (<a href="https://www.aviso.altimetry.fr/">https://www.aviso.altimetry.fr/</a>) with support from CNES, in collaboration with IMEDEA. This atlas was downloaded the **DATE OF DOWNLOAD**, and covers the period from January 1993 to **MONTH & YEAR**."

The total citation is : Auteurs, Date, Titre, <a href="http://DOIxx">http://DOIxx</a>, see in 6. Bibliography.

#### 2.4. User's feedback

The product is an **experimental** product.

Therefore, each and every question, comment, example of use, and suggestion will help us improve the product. You're welcome to ask or send them to aviso@altimetry.fr.

#### 3. Processing

#### 3.1. Input data

The data used are described in Table 2.

| Eddy product             | Input data                                                                               | Variable                                           | Origin                                                                      |
|--------------------------|------------------------------------------------------------------------------------------|----------------------------------------------------|-----------------------------------------------------------------------------|
| Version 3.2<br>DT twosat | "two-satellite" daily Delayed Time DUACS2021 version                                     | Gridded Global Absolute Dynamic Topographies (ADT) | Copernicus Climate Change<br>Service (C3S)<br>http://climate.copernicus.eu/ |
| Version 3.2<br>DT allsat | "all-satellite" daily Delayed Time DUACS2021 version https://doi.org/10.486 70/moi-00148 | Gridded Global Absolute Dynamic Topographies (ADT) | Copernicus Marine Service (CMEMS) http://marine.copernicus.eu/              |

Table 2: Input products used

Note that DT versions differ by the input product used. The "two-satellite" maps are built using at most two altimetric missions, with the Topex-Poseidon and Jason satellites on the same long-term ground tracks, and a second satellite mission, mainly on the ERS-Envisat-Saral-Sentinel-3A ground tracks. As the sampling and the represented scales are stable throughout time, this dataset is considered to be homogeneous in time in terms of climate signals and mesoscale content. The "all-satellite" maps are built with all the available satellites at a given time, improving the small scales representation in the maps due to the diversity of the tracks' location and the different repetition periods of the altimetric missions.

Warning: no continuity is guaranteed between the META3.2 NRT and META3.2 DT allsat products. The trajectory number may differ due to the construction of the files.

### 3.2. Algorithm

The algorithm used for these products is derived from Mason et al. (2014) and further described in Pegliasco et al. (2022b).

The main processing steps are described in this section.

#### 3.2.1. Filtering

The Sea Surface Height field includes a wide range of features, ranging from small to large-scale ones. Eddies are identified as features with diameters of 100-300 km, so the first step is to remove larger scale variability using a low pass filter. Large-scale variability is computed by smoothing the Absolute Dynamic Topography (ADT) field with a first order Lanczos filter with a half-power cutoff wavelength of 700 km. The result is subtracted from the original ADT map to produce a high-pass filtered grid which contains only mesoscale variability (Figure 1).

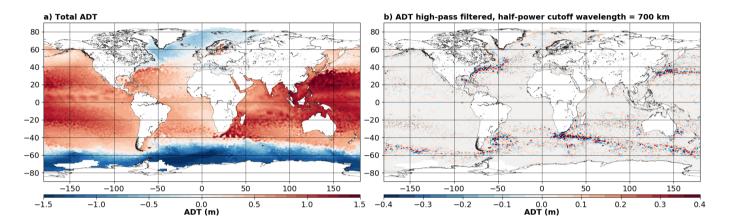

Figure 1: Filter applied on the Absolute Dynamic Topography for an all-satellites map. a) initial ADT map. b) resulting high pass filtered ADT used for the DT 3.2 eddy detection.

#### 3.2.2. Detection

The detection is made in two steps:

1/ ADT closed contours are scanned between -100/100 cm with a 0.2 cm interval. Closed contours in agreement with the defined criteria (shape error  $\leq$  70%, amplitude  $\leq$  0.4cm, only one extremum,  $5 \leq$  Npixel  $\leq$  1000, no masked pixels within a contour, only pixels with SSH values under (below) the interval for cyclones (anticyclones)) are selected and registered as Cyclonic or Anticyclonic Eddies, the other contours are rejected (Figure 2).

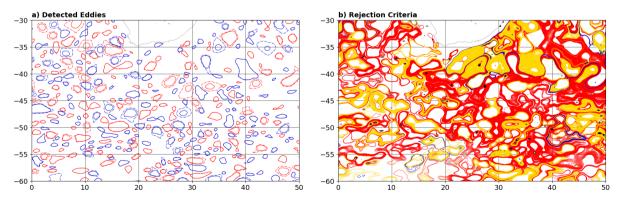

Figure 2: Eddy detection. a) Selected contours for Anticyclones (red) and Cyclones (blue). b)
rejected contours colored with their rejection criteria (red: shape error,
yellow: amplitude related criteria, blue: masked value in the contour, black:
outside the pixel number limits).

The full explanation can be found in Pegliasco et al. (2022b).

2/ Each contour is regularly oversampled by multiplying the original number of points by 10. The center of the eddy is defined as the center of the circle which fits best with the contour of the maximum speed (Figure 3). The corresponding radius is then calculated as the radius of this best fit circle. The center of the eddy can differ from the position of the SSH extremum, corresponding to the center of the SSH smaller contour.

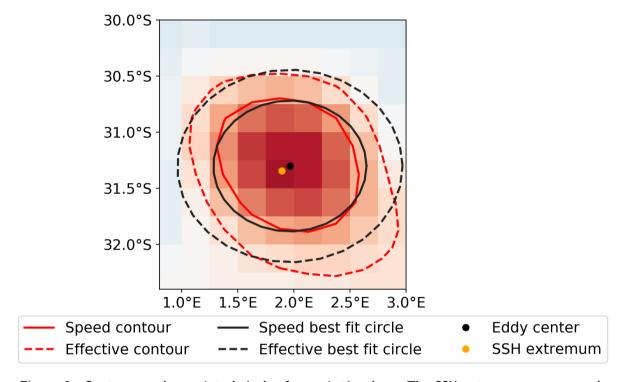

Figure 3: Contours and associated circles for an Anticyclone. The SSH extremum corresponds to the center of the smallest SSH contour

3/ The contours are then sampled using the Visvalingam & Whyatt algorithm to obtain 20 points preserving the shape of the original contour (Visvalingam and Whyatt, 1992).

#### 3.2.3. Estimation of eddy characteristics

After the detection, we compute an estimate of different eddy characteristics, provided as variables within the dataset:

| Characteristic    | Value                                                                                                    |
|-------------------|----------------------------------------------------------------------------------------------------|
| Center position   | Longitude and latitude of the center of the best fit circle with the contour of maximum circum-average geostrophic speed |
| Amplitude         | SSH(local_extremum) – SSH(outermost_contour)                                                                             |
| Speed radius      | Radius of the best fit circle with the contour of maximum circum-average geostrophic speed                               |
| Speed average     | Average geostrophic speed of the contour defining the speed radius                                                       |
| Speed profile     | Profile speed average values from effective contour inwards to smallest inner contour                                    |
| Effective contour | Largest contour of the detected eddy                                                                                     |
| Speed contour     | Contour of maximum circum-average geostrophic speed for the detected eddy                                                |

Table 3: Characteristics of eddies for META3.2 DT allsat and twosat (the full variables are detailed in section 4)

#### 3.2.4. Tracking

After performing detection on several consecutive days, we apply a procedure to build the trajectories over time of the detected eddies.

#### Tracking procedure:

The tracking scheme is described in details in Pegliasco et al. (2022b) and differs from the Mason et al. (2014) tracking. Between two maps, we search for candidates to associate to the trajectories as eddies whose effective contours are overlapping (Figure 4). Here the eddy candidate is retained if the overlap ratio, defined as the ratio between the overlapping area and the union of the two eddies' area, is more than 5%.

$$Overlap \ Ratio = 100 \times \frac{Area \ (Eddy_t) \ \cap Area \ (Eddy_{t+dt})}{Area \ (Eddy_t) \ \cup Area \ (Eddy_{t+dt})}$$

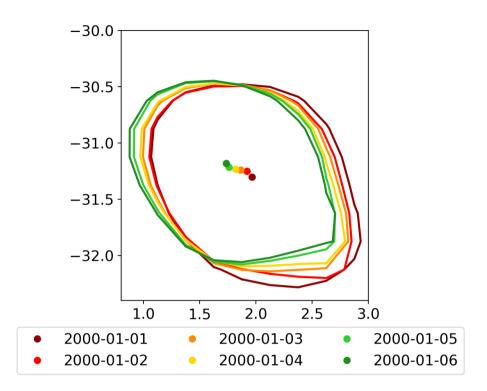

Figure 4: Successive eddy contours and centers associated in a trajectory.

#### Loss of the eddy position on one or several maps:

The tracking procedure allows the loss of one to four consecutive observations as illustrated in Figure 5. This can happen sometimes due to identification thresholds criteria and/or map quality. Then, the lost eddy is reconstructed using interpolation. This information is given is the file in the variable 'observation\_flag'.

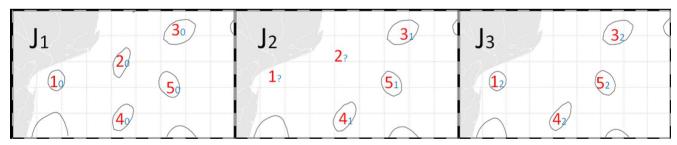

Figure 5: Tracking procedure: the eddy number 1 is kept because an association is found on map J3, contrary to the eddy number 2 where no association is found on the last map.

#### Lifetime selection

All the detected eddies are delivered, separated whether their type (Cyclonic or Anticyclonic) and their lifespan (longer or strictly shorter than 10 days) (See Section 4.2). The lone eddies, detected but not associated with any other eddy, are also delivered.

#### 3.3. Statistical analysis for DT products

A series of plots is provided for comparison with the plots available in Chelton et al. (2011) for the different METAs distributed by CLS:

<u>META3.2 DT twosat</u>: link of the pdf report <u>META3.2 DT allsat</u>: link of the pdf report

### 4. Description of the product

### 4.1. Product general content and specifications

| Covered<br>period                                                          | Spatial coverage               | Delivery format                                                                                                    | Update        |
|----------------------------------------------------------------------------|--------------------------------|----------------------------------------------------------------------------------------------------|---------------|
| 01/01/1993<br>-<br>02/08/2021,<br>the end date<br>is updated<br>every year | -180 to 540°E*<br>90°S to 90°N | 6 NetCDF files , 3 for Anticyclones, 3 for Cyclones:  The trajectories lasting more than 10 days, the trajectories lasting strictly less than 10 days, and the untracked eddies. | Every<br>year |

Table 4: Characteristics of the META3.2 DT twosat and allsat.

#### 4.2. Nomenclature of files

As described in Table 4, there are 6 files for each version:

META3.2\_DT\_twosat\_Anticyclonic\_long\_%Y%m%d\_%Y%m%d.nc

META3.2\_DT\_twosat\_Cyclonic\_long\_%Y%m%d\_%Y%m%d.nc

META3.2\_DT\_twosat\_Anticyclonic\_short\_%Y%m%d\_%Y%m%d.nc

META3.2\_DT\_twosat\_Cyclonic\_short\_%Y%m%d\_%Y%m%d.nc

META3.2\_DT\_twosat\_Anticyclonic\_untracked\_%Y%m%d\_%Y%m%d.nc

META3.2\_DT\_twosat\_Cyclonic\_untracked\_%Y%m%d\_%Y%m%d.nc

META3.2 DT allsat Anticyclonic long %Y%m%d %Y%m%d.nc

META3.2 DT allsat Cyclonic long %Y%m%d %Y%m%d.nc

META3.2 DT allsat Anticyclonic short %Y%m%d %Y%m%d.nc

META3.2\_DT\_allsat\_Cyclonic\_short\_%Y%m%d\_%Y%m%d.nc

<sup>\*</sup>The negative longitudes maintain continuity in longitude for the trajectories crossing the Prime Meridian to the West, the longitudes above 360°E are for the trajectories crossing the Prime Meridian to the East.

META3.2\_DT\_allsat\_Anticyclonic\_untracked\_%Y%m%d\_%Y%m%d.nc META3.2\_DT\_allsat\_Cyclonic\_untracked\_%Y%m%d\_%Y%m%d.nc

#### 4.3. NetCDF

The products are stored using the NetCDF CF format. NetCDF (network Common Data Form) is an interface for array-oriented data access and a library that provides an implementation of the interface. The NetCDF library also defines a machine-independent format for representing scientific data. Together, the interface, library, and format support the creation, access, and sharing of scientific data. The NetCDF software was developed at the Unidata Program Center in Boulder, Colorado. The NetCDF libraries define a machine-independent format for representing scientific data. Please see Unidata NetCDF pages for more information on the NetCDF software package: <a href="http://www.unidata.ucar.edu/packages/netcdf/">http://www.unidata.ucar.edu/packages/netcdf/</a>

#### NetCDF data is:

- Self-Describing. A NetCDF file includes information about the data it contains.
- Architecture-independent. A NetCDF file is represented in a form that can be accessed by computers with different ways of storing integers, characters, and floating-point numbers.
- Direct-access. A small subset of a large dataset may be accessed efficiently, without first reading through all of the preceding data.
- Appendable. Data can be appended to a NetCDF dataset along one dimension without copying
  the dataset or redefining its structure. The structure of a NetCDF dataset can be changed,
  though this sometimes causes the dataset to be copied.
- Sharable. One writer and multiple readers may simultaneously access the same NetCDF file.

The NetCDF version provided here is version 4 "classic".

### 4.4. Structure and semantic of NetCDF files

| Variable<br>name                                                                                                    | Description                                                                                                    | Standard<br>name | Dimensions              | Units or Type   |  |  |  |
|----------------------------------------------------------------------------------------------------|----------------------------------------------------------------------------------------------------|------------------|-------------------------|-----------------|--|--|--|
| NetCDF-CF                                                                                                    |                                                                                                    |                  |                         |                 |  |  |  |
| Dimensions:  Obs: Each detected trajectory is stored end-to-end on one dimension "obs" (an index). The "track" variable numbers the eddy trajectories, and thus allows to separate trajectories. |                                                                                                    |                  |                         |                 |  |  |  |
| uavg_profile, the                                                                                                    | of points to store information. If there are information is interpolated to be stored in nultiplied by 10 with a linear spacing, and to.       | the file. For c  | ontours, the            | original number |  |  |  |
| amplitude                                                                                                    | Magnitude of the height difference between the extremum of SSH within the eddy and the SSH around the effective contour defining the eddy edge |                  | (Obs)                   | m               |  |  |  |
| coast_associati<br>on                                                                                                    | Cost value to associate one eddy with the next observation                                                                                     |                  | (Obs)                   | float           |  |  |  |
| effective_area                                                                                                    | Area enclosed by the effective contour in m <sup>2</sup>                                                                                       |                  | (Obs)                   | m²              |  |  |  |
| effective_conto<br>ur_<br>height                                                                                                    | SSH filtered height for effective contour                                                                                                    |                  | (Obs)                   | m               |  |  |  |
| effective_conto<br>ur_<br>latitude                                                                                                    | Latitudes of effective contour                                                                                                    |                  | (Obs,<br>Nbsam<br>ples) | Degrees_north   |  |  |  |
| effective_conto<br>ur_<br>longitude                                                                                                    | Longitudes of effective contour                                                                                                    |                  | (Obs,<br>Nbsam<br>ples) | Degrees_east    |  |  |  |
| effective_conto<br>ur_<br>shape_error                                                                                                    | Error criterion between the effective contour and its best fit circle                                                                          |                  | (Obs)                   | %               |  |  |  |
| effective_radius                                                                                                    | Radius of the best fit circle corresponding to the effective contour                                                                           |                  | (Obs)                   | m               |  |  |  |
| inner_contour_<br>height                                                                                                    | SSH filtered height for the smallest detected contour                                                                                          |                  | (Obs)                   | m               |  |  |  |
|                                                                                                    |                                                                                                    |                  |                         |                 |  |  |  |

Latitude center of the best fit circle

latitude

(Obs)

Degrees\_north

latitude

|                                   |                                                                                                    | I         |                         |               |
|-----------------------------------|----------------------------------------------------------------------------------------------------|-----------|-------------------------|---------------|
| latitude_max                      | Latitude of the inner contour                                                                                        |           | (Obs)                   | Degrees_north |
| longitude                         | Longitude center of the best fit circle                                                                              | longitude | (Obs)                   | Degrees_east  |
| longitude_max                     | Longitude of the inner contour                                                                                       |           | (Obs)                   | Degrees_east  |
| num_contours                      | number of contours selected for this eddy                                                                            |           | (Obs)                   | integer       |
| num_point_e                       | Number of points for effective contour before resampling                                                             |           | (Obs)                   | integer       |
| num_point_s                       | Number of points for speed contour before resampling                                                                 |           | (Obs)                   | integer       |
| observation_fla<br>g              | Flag indicating if the value is interpolated between two observations or not (0: observed eddy, 1: interpolated eddy |           | (Obs)                   | boolean       |
| observation_nu<br>mber            | Observation sequence number, days starting at the eddy first detection                                               |           | (Obs)                   | ordinal       |
| speed_area                        | Area enclosed by the speed contour in m <sup>2</sup>                                                                 |           | (Obs)                   | m²            |
| speed_average                     | Average speed of the contour defining the radius scale "speed_radius"                                                |           | (Obs)                   | m/s           |
| speed_contour<br>_<br>height      | SSH filtered height for speed contour                                                                                |           | (Obs)                   | m             |
| speed_contour<br>_<br>latitude    | Latitudes of speed contour                                                                                           |           | (Obs,<br>Nbsam<br>ples) | Degrees_north |
| speed_contour<br>_<br>longitude   | Longitudes of speed contour                                                                                          |           | (Obs,<br>Nbsam<br>ples) | Degrees_east  |
| speed_contour<br>_<br>shape_error | Error criterion between the speed contour and its best fit circle                                                    |           | (Obs)                   | %             |
| speed_radius                      | Radius of the best fit circle corresponding to the contour of maximum circum-average speed                           |           | (Obs)                   | m             |
| time                              | days since 1950-01-01 00:00:00 UTC                                                                                   | time      | (Obs)                   | Days          |
| track                             | Trajectory identification number                                                                                     |           | (Obs)                   | ordinal       |
| uavg_profile                      | Speed averaged values from the effective contour inwards to the smallest contour, evenly spaced points               |           | (Obs,<br>Nbsam<br>ples) | m/s           |

### 5. How to download a product

#### 5.1. Registration

To access data, registration is required. During the registration process, the user shall accept using <u>license</u> for the use of AVISO+ products and services.

- if not registered on AVISO+, please, fill the form and select the product 'Mesoscale Eddy
  Trajectory Atlas product' on
  http://www.aviso.altimetry.fr/en/data/data-access/registration-form.html
- if already registered on AVISO+, please request the addition of this 'Mesoscale Eddy
  Trajectory Atlas product' on your personal account on
  https://www.aviso.altimetry.fr/en/my-aviso-plus.html

#### 5.2. Access Services

Note that once your registration is processed (see above), AVISO+ will validate your registration by email as soon as possible (within 5 working days during working hours, Central European Time). The access information will be available in your personal account on <a href="https://www.aviso.altimetry.fr/en/my-aviso-plus.html">https://www.aviso.altimetry.fr/en/my-aviso-plus.html</a>.

#### 6. Bibliography

- Chelton, D.B., Schlax, M.G., Samelson, R.M., 2011. Global observations of nonlinear mesoscale eddies. Prog. Oceanogr. 91, 167-216. https://doi.org/10.1016/j.pocean.2011.01.002
- Mason, E., Pascual, A., McWilliams, J.C., 2014. A New Sea Surface Height-Based Code for Oceanic Mesoscale Eddy Tracking. J. Atmospheric Ocean. Technol. 31, 1181-1188. https://doi.org/10.1175/JTECH-D-14-00019.1
- Pegliasco, C., Busché, C., Faugère, Y., 2022. Mesoscale Eddy Trajectory Atlas META3.2 Delayed-Time all satellites: version META3.2 DT allsat. https://doi.org/10.24400/527896/A01-2022.005.210802
- Pegliasco, C., Busché, C., Faugère, Y., 2022a. Mesoscale Eddy Trajectory Atlas META3.2 Delayed-Time two satellites: version META3.2 DT twosat. https://doi.org/10.24400/527896/A01-2022.006.210802
- Pegliasco, C., Delepoulle, A., Mason, E., Morrow, R., Faugère, Y., Dibarboure, G., 2022b. META3.1exp: a new global mesoscale eddy trajectory atlas derived from altimetry. Earth Syst. Sci. Data 14, 1087-1107. https://doi.org/10.5194/essd-14-1087-2022
- Visvalingam, M., Whyatt, J.D., 1992. Line generalisation by repeated elimination of the smallest area. Cartogr. Inf. Syst. Res. Group University of Hull.

SALP-MU-P-EA-23561-CLS Iss: 1.0 - date: 15/03/2022 13

### 7. Appendix A. Product header

Note that META3.2 DT allsat and META3.2 DT twosat have the same variables, only the global attributes related to the SSH input differ.

```
ncdump -h Anticyclonic.nc
netcdf Anticyclonic {
dimensions:
    obs = 33889945;
    NbSample = 20;
variables:
    ushort amplitude(obs);
        amplitude:comment = "Magnitude of the height difference between the extremum
of SSH within the eddy and the SSH around the effective contour defining the eddy edge";
        amplitude:long name = "Amplitude";
        amplitude:units = "m";
        amplitude:scale factor = 0.0001;
        amplitude:add offset = OLL;
        amplitude:min = 0.004;
        amplitude:max = 1.1545;
    float cost association(obs);
        cost association:comment = "Cost value to associate one eddy with the next
observation";
        cost_association:long_name = "Cost association between two eddies";
        cost association:min = 0.f;
        cost association:max = 0.9499999f;
    float effective area(obs);
        effective_area:comment = "Area enclosed by the effective contour in m^2";
        effective area:long name = "Effective area";
        effective area:units = "m^2";
        effective area:min = 1.008727e+08f;
        effective area:max = 5.274425e+11f;
    float effective contour height(obs);
        effective contour height:comment = "SSH filtered height for effective contour";
        effective contour height:long name = "Effective Contour Height";
        effective contour_height:units = "m";
        effective_contour_height:min = -0.484f;
        effective contour height:max = 1.018f;
    short effective contour latitude(obs, NbSample);
        effective contour latitude:axis = "X";
        effective_contour_latitude:comment = "Latitudes of effective contour";
        effective contour latitude:long name = "Effective Contour Latitudes";
        effective contour latitude:units = "degrees east";
```

```
effective contour latitude:scale factor = 0.01;
        effective contour latitude:add offset = OLL;
    short effective contour longitude(obs, NbSample);
        effective contour longitude:axis = "X";
        effective contour longitude:comment = "Longitudes of the effective contour";
        effective contour longitude:long name = "Effective Contour Longitudes";
        effective contour longitude:units = "degrees east";
        effective contour longitude:scale factor = 0.01;
        effective contour longitude:add offset = 180.;
    ubyte effective contour shape error(obs);
        effective contour shape error:comment = "Error criterion between the effective
contour and its best fit circle";
        effective contour shape error:long name = "Effective Contour Shape Error";
        effective contour shape error:units = "%";
        effective contour shape error:scale factor = 0.5;
        effective contour shape error:add offset = OLL;
        effective contour shape error:min = 3.;
        effective contour shape error:max = 83.5;
    ushort effective radius(obs);
        effective radius:comment = "Radius of the best fit circle corresponding to the
effective contour";
        effective radius:long name = "Effective Radius";
        effective radius:units = "m";
        effective radius:scale factor = 50.;
        effective radius:add offset = OLL;
        effective radius:min = 8450.;
        effective radius:max = 485750.;
    float inner contour height(obs);
        inner_contour_height:comment = "SSH filtered height for the smallest detected
contour";
        inner_contour_height:long_name = "Inner Contour Height";
        inner contour height:units = "m";
        inner contour height:min = -0.354f;
        inner contour height:max = 1.138f;
    float latitude(obs);
        latitude:axis = "Y";
        latitude:comment = "Latitude center of the best fit circle";
        latitude:long_name = "Eddy Center Latitude";
        latitude:standard name = "latitude";
        latitude:units = "degrees_north";
        latitude:min = -77.79635f;
        latitude:max = 84.65783f;
    float latitude max(obs);
        latitude_max:axis = "Y";
```

SALP-MU-P-EA-23561-CLS

lss:1.0 - date: 15/03/2022

```
latitude_max:comment = "Latitude of the inner contour";
        latitude max:long name = "Latitude of the SSH maximum";
        latitude max:standard name = "latitude";
        latitude max:units = "degrees north";
        latitude max:min = -90.f;
        latitude max:max = 84.63362f;
    float longitude(obs);
        longitude:axis = "X";
        longitude:comment = "Longitude center of the best fit circle";
        longitude:long name = "Eddy Center Longitude";
        longitude:standard name = "longitude";
        longitude:units = "degrees east";
        longitude:min = -47.46416f;
        longitude:max = 368.233f;
    float longitude max(obs);
        longitude max:axis = "X";
        longitude max:comment = "Longitude of the inner contour";
        longitude max:long name = "Longitude of the SSH maximum";
        longitude max:standard name = "longitude";
        longitude max:units = "degrees east";
        longitude max:min = -47.38823f;
        longitude max:max = 368.3737f;
    ushort num contours(obs);
        num contours:comment = "Number of contours selected for this eddy";
        num_contours:long_name = "Number of contours";
        num contours:min = 1US;
        num contours:max = 578US;
    ushort num point e(obs);
        num_point_e:description = "Number of points for effective contour before
resampling";
        num point e:long name = "number of points for effective contour";
        num point e:units = "ordinal";
        num point e:min = 10US;
        num point e:max = 287US;
    ushort num_point_s(obs);
        num point s:description = "Number of points for speed contour before
resampling";
        num_point_s:long_name = "number of points for speed contour";
        num_point_s:units = "ordinal";
        num point s:min = 10US;
        num point s:max = 219US;
    byte observation flag(obs);
        observation flag:comment = "Flag indicating if the value is interpolated between
two observations or not (0: observed eddy, 1: interpolated eddy)";
```

SALP-MU-P-EA-23561-CLS lss :1.0 - date : 15/03/2022

```
observation flag:long name = "Virtual Eddy Position";
        observation flag:min = 0b;
        observation flag:max = 1b;
    ushort observation number(obs);
        observation number:comment = "Observation sequence number, days starting at
the eddy first detection";
        observation number:long name = "Eddy temporal index in a trajectory";
        observation number:min = OUS;
        observation number:max = 2446US;
    float speed area(obs);
        speed area:comment = "Area enclosed by the speed contour in m^2";
        speed area:long name = "Speed area";
        speed area:units = "m^2";
        speed area:min = 3.877861e+07f;
        speed area:max = 3.962951e+11f;
    ushort speed average(obs);
        string speed average:comment = "Average speed of the contour defining the
radius scale "speed radius"";
        speed_average:long_name = "Maximum circum-averaged Speed" ;
        speed_average:units = "m/s";
        speed average:scale factor = 0.0001;
        speed average:add offset = OLL;
        speed average:min = 0.;
        speed average:max = 6.4435;
    float speed contour height(obs);
        speed_contour_height:comment = "SSH filtered height for speed contour";
        speed contour height:long name = "Speed Contour Height";
        speed contour height:units = "m";
        speed_contour_height:min = -0.438f;
        speed contour height:max = 1.018f;
    short speed contour latitude(obs, NbSample);
        speed contour latitude:axis = "X";
        speed contour latitude:comment = "Latitudes of speed contour";
        speed contour latitude:long name = "Speed Contour Latitudes";
        speed_contour_latitude:units = "degrees_east";
        speed_contour_latitude:scale factor = 0.01;
        speed contour latitude:add offset = OLL;
    short speed_contour_longitude(obs, NbSample);
        speed contour longitude:axis = "X";
        speed_contour_longitude:comment = "Longitudes of speed contour";
        speed contour longitude:long name = "Speed Contour Longitudes";
        speed_contour_longitude:units = "degrees_east";
        speed contour longitude:scale factor = 0.01;
        speed_contour_longitude:add_offset = 180.;
```

SALP-MU-P-EA-23561-CLS

lss:1.0 - date: 15/03/2022

```
ubyte speed contour shape error(obs);
        speed contour shape error:comment = "Error criterion between the speed
contour and its best fit circle";
        speed contour shape error:long name = "Speed Contour Shape Error";
        speed contour shape error:units = "%";
        speed contour shape error:scale factor = 0.5;
        speed contour shape error:add offset = OLL;
        speed contour shape error:min = 2.;
        speed contour shape error:max = 95.5;
    ushort speed_radius(obs);
        speed radius:comment = "Radius of the best fit circle corresponding to the contour
of maximum circum-average speed";
        speed radius:long name = "Speed Radius";
        speed radius:units = "m";
        speed radius:scale factor = 50.;
        speed radius:add offset = OLL;
        speed radius:min = 5900.;
        speed radius:max = 456100.;
    uint time(obs);
        time:axis = "T";
        time:calendar = "proleptic gregorian";
        time:comment = "Date of this observation";
        time:long name = "Time";
        time:standard name = "time";
        time:units = "days since 1950-01-01 00:00:00";
        time:scale factor = 1.15740740740741e-05;
        time:add offset = OLL;
        time:min = 15706.;
        time:max = 26146.;
    uint track(obs);
        track:comment = "Trajectory identification number";
        track:long_name = "Trajectory number";
        track:min = 0U;
        track:max = 791262U;
    ushort uavg_profile(obs, NbSample);
        uavg profile:comment = "Speed averaged values from the effective contour
inwards to the smallest contour, evenly spaced points";
        uavg_profile:long_name = "Radial Speed Profile";
        uavg profile:units = "m/s";
        uavg_profile:scale_factor = 0.0001;
        uavg profile:add offset = OLL;
// global attributes:
        :track_extra_variables = "lat_max,lon_max";
```

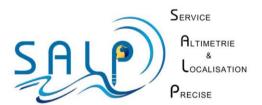